SAP ABAP table TISSR\_OUT\_BUFFER {ISSR: var. Plazierung der Felder auf SF mit Hilfe Methoden}

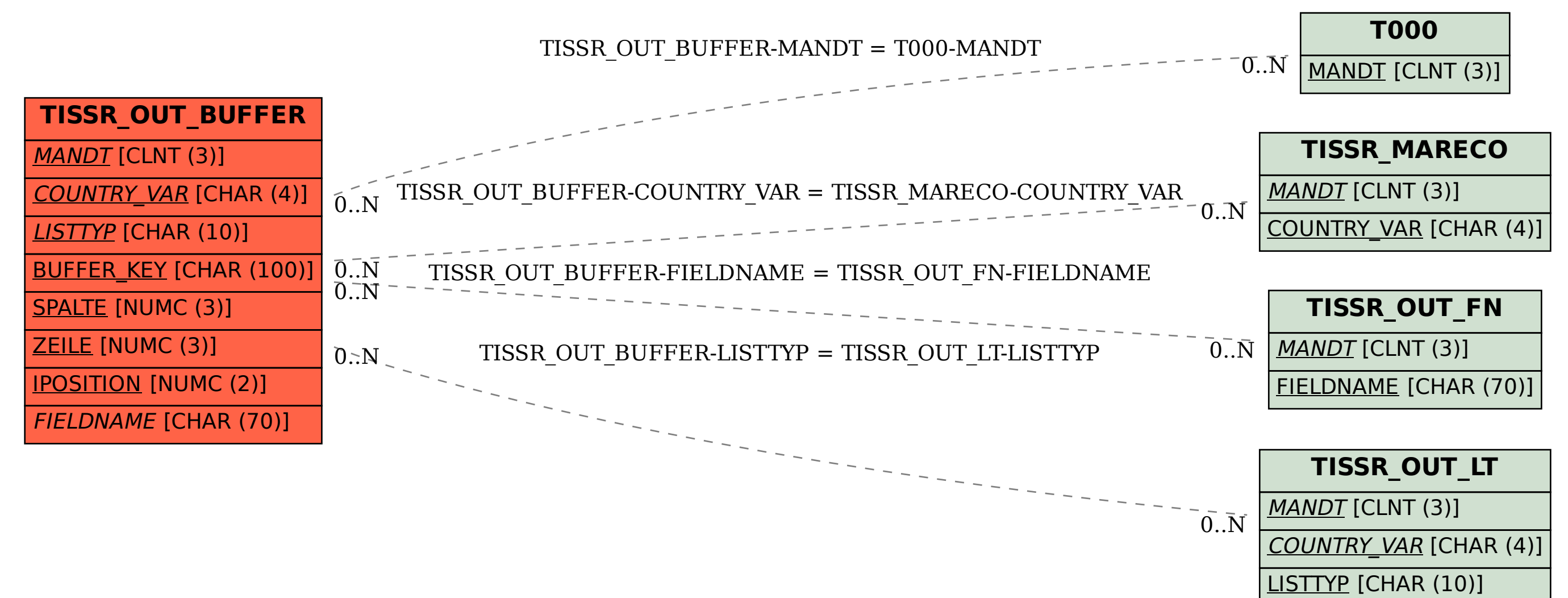